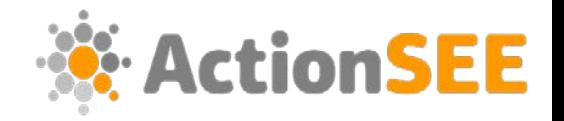

**Напредно пребарување**

## **на Google**

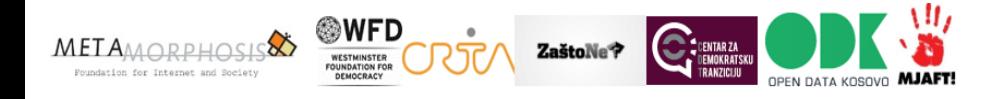

The "Accountability, Technology and Institutional Openness Network in South East Europe - ACTION SEE" project is implemented by Metamorphosis Foundation, Westminster Foundation for Democracy, CRTA - Center for Research, Transparency and Accountability, Citizens Association Why not?, Center for Democratic Transition, Open Data Kosovo (ODK) and Levizja Mjaft!.

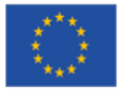

This project is funded by the European Union

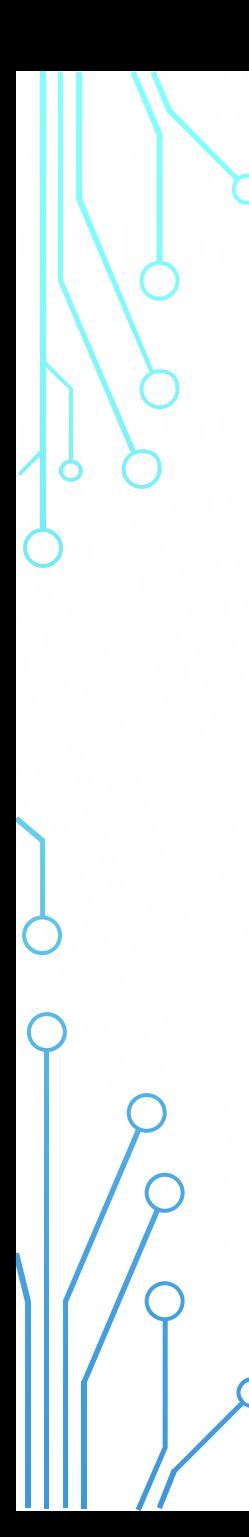

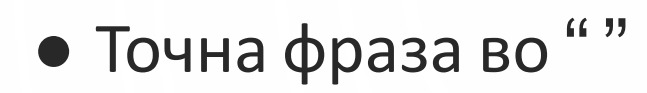

o Пример: "Ванчо Илиевски"

• Изземете термин со –

o Пример: "Ванчо Илиевски" -ресен

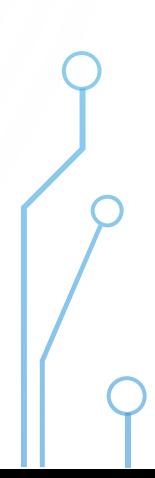

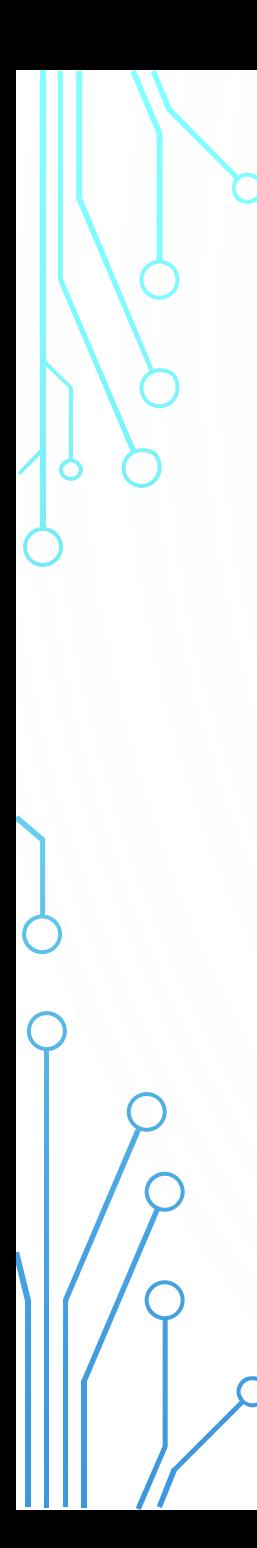

## • Или OR

o Пример: Ванчо Илиевски OR Илиев

● Групирање ( )

o Пример: (Илиевски OR Илиев) Ванчо

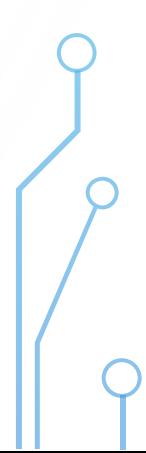

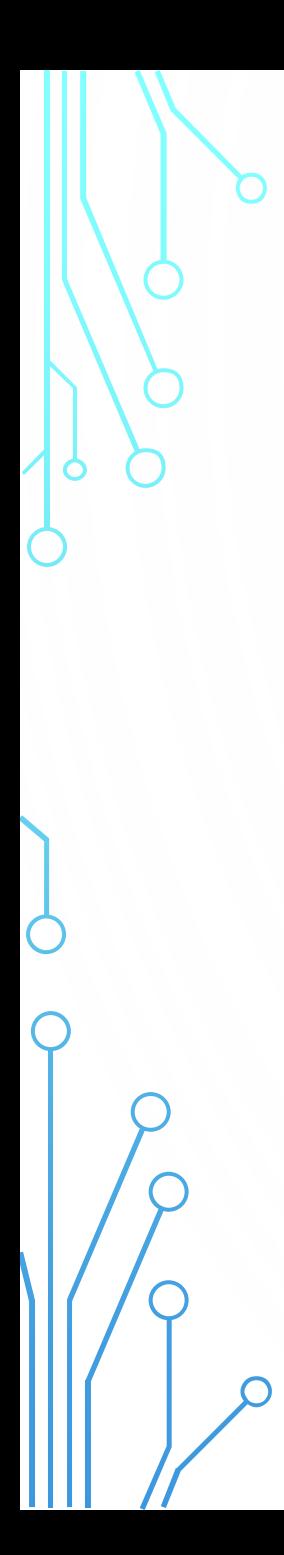

● Во веб-сајт: site:

o Пример: M acedonia site:guardian.co.uk

● Ѕвезда: \*

o Пример: Македонија земја на \*

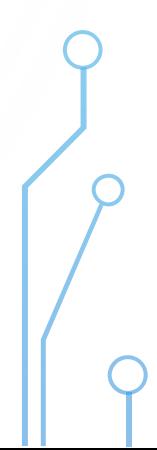

● Меѓу две вредности: ..

o Пример: Elections in M acedonia 1990..2015

• Во телото, насловот или во url-то: intitle: inurl: intext:

o Пример: intitle:Пржино

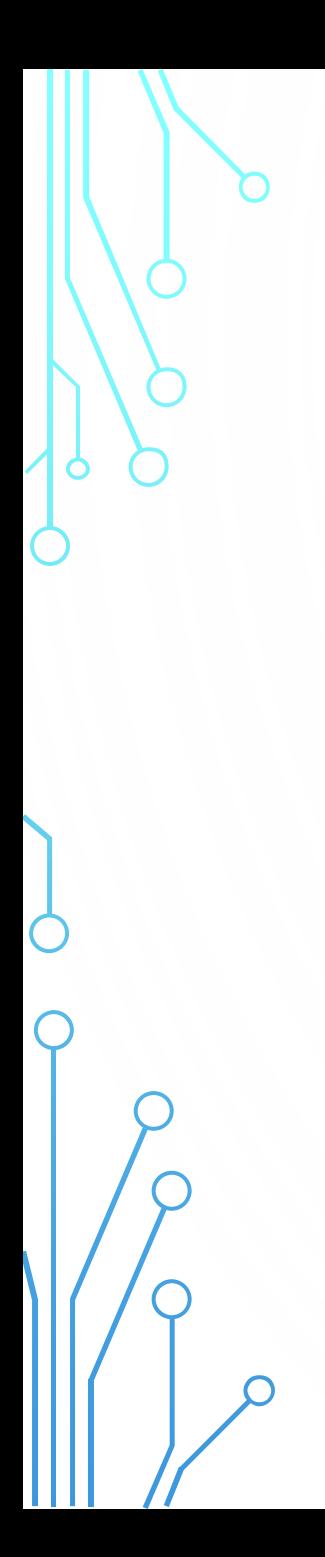

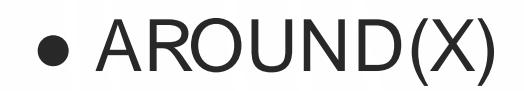

o Пример: M acedonia ARO UND(3) beautiful

● File / Format

o Пример: M acedonia file:xls

● Валутен конвертер

o 1000 denars to dollars

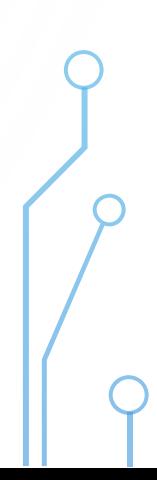

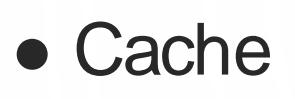

o Пример:

cache:https://next.ft.com/content/01f91912-0df8-

11e6-ad80-67655613c2d6

- Калкулатор
- Комбинирано

o M acedonia (-FYR site:\*.co.uk file:pdf)

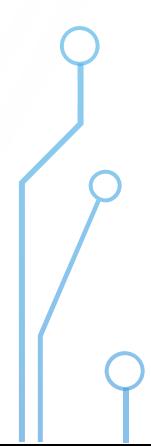

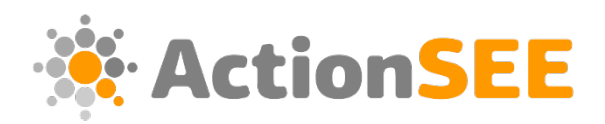

## **БЛАГОДАРАМ**

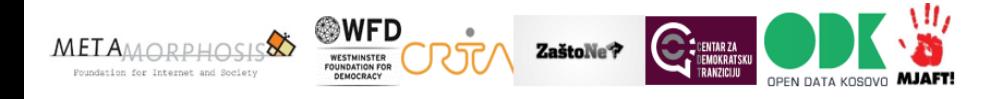

The "Accountability, Technology and Institutional Openness Network in South East Europe - ACTION SEE" project is implemented by Metamorphosis Foundation, Westminster Foundation for Democracy, CRTA - Center for Research, Transparency and Accountability, Citizens Association Why not?, Center for Democratic Transition, Open Data Kosovo (ODK) and Levizja Mjaft!.

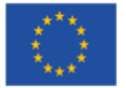

This project is funded by the European Union